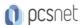

# VMWA-21 - VMWARE SD-WAN FOR SERVICE PROVIDERS [V4.X]

Categoria: VMware

#### INFORMAZIONI SUL CORSO

<u>I</u>

£55

Durata: 3 Giorni

Categoria: VMware

Qualifica Istruttore: VMware Certified Instructor Dedicato a: Professionista IT Produttore: VMware

## **OBIETTIVI**

By the end of the course, you should be able to meet the following objectives:

- -Describe how VMware SASE™ solves security challenges for distributed enterprises
- -Identify where VMware SD-WAN fits in the VMware SASE framework
- -Describe the process for validating the installation of VMware SD-WAN Orchestrator and Gateway in a service provider environment
- -Describe the features for monitoring and maintaining a VMware SD-WAN installation
- -Evaluate the security features and certificate operations for managing a VMware SD-WAN installation
- -Describe VMware SD-WAN Edge licensing and license types
- -Describe the features of VMware Edge Network Intelligence™
- -Recognize VMware SD-WAN network monitoring tools for generating reports, events, and alerts
- -Recognize the remote diagnostic actions available on VMware SD-WAN Orchestrator
- -Troubleshoot VMware SD-WAN Orchestrator and Gateway common issues

#### **PREREQUISITI**

Before taking this course, you should have completed the following course:

-VMware SD-WAN: Deploy and Manage

You should also have the following understanding or knowledge:

- -Good understanding of SD-WAN architectures
- -Experience of operating Linux servers, especially Ubuntu
- -Knowledge and working experience of computer networking
- -Experience with routing and switching technologies
- -Experience with security solutions, including VPN technologies

The VMware SD-WAN VTSP accreditation is recommended.

# CONTENUTI

## 1 Course Introduction

- -Introductions and course logistics
- Course objectives

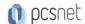

#### 2 VMware SD-WAN Installation for Service Providers

- -Describe security challenges for distributed enterprises
- -Describe the VMware SASE solution for securing distributed enterprises
- -Describe VMware deployment models for service providers
- -Explain how VMware SD-WAN can help to transform MPLS networks to service-ready networks
- -Identify resource requirements for installing VMware SD-WAN Orchestrator and Gateways
- -Describe the procedure for installing VMware SD-WAN Orchestrator
- -Describe the process for provisioning VMware SD-WAN Orchestrator
- -Identify the external service dependencies for VMware SD-WAN Orchestrator
- -Recognize disaster recovery options for SD-WAN Orchestrator
- -Describe the disaster recovery workflow for VMware SD-WAN Orchestrator
- -Identify the requirements for installing VMware SD-WAN Gateway instances
- -Describe the procedure for installing VMware SD-WAN Gateway instances
- -Describe the procedure for installing VMware SD-WAN Gateway instances on ESXi hosts
- -identify Data Plane Development Kit support for gateway performance
- -Describe the VMware SD-WAN Gateway deployment modes for service providers
- -Configure a VMware SD-WAN Gateway for a service provider
- -Assign a VMware SD-WAN Gateway for a service provider

## 3 VMware SD-WAN Monitoring and Maintenance

- -Describe VMware SD-WAN Orchestrator system health-monitoring features
- -Describe VMware SD-WAN Orchestrator process-monitoring features
- -Describe VMware SD-WAN Orchestrator storage-monitoring features
- -Describe VMware SD-WAN Orchestrator database-monitoring features
- -Describe the VMware SD-WAN Orchestrator upgrade process
- -Describe the VMware SD-WAN Orchestrator backup and data archival processes
- -Describe the VMware SD-WAN Orchestrator process to expand database disks
- -Describe the VMware SD-WAN Orchestrator system metrics for monitoring
- -Describe how systems metrics are collected for monitoring VMware SD-WAN Orchestrator
- -Describe VMware SD-WAN Gateway additions and removals
- -Describe the VMware SD-WAN Gateway upgrade process
- -Describe the VMware SD-WAN Gateway validation process

#### 4 VMware SD-WAN Security and Edge Licensing

- -Describe the VMware SD-WAN PKI security infrastructure
- -Recognize VMware SD-WAN PKI authentication modes
- -Describe VMware SD-WAN certificate operations
- -Describe the VMware SD-WAN PKI certificate authentication configuration
- -Describe the VMware SD-WAN PKI configuration process
- -Compare operator and partner logins
- -Describe the VMware SD-WAN self-signed certificate authority process
- -Describe VMware SD-WAN certificate authority renewal and revocation
- Describe the VMware SD-WAN intermediate certificate authority
- -Describe the VMware SD-WAN certificate chain of trust
- -Describe the VMware SD-WAN Edge licensing and license types
- -Assign and view the VMware SD-WAN Edge licenses and reports

#### 5 VMware SD-WAN Reporting and Diagnostics

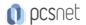

- -Describe the VMware SD-WAN network monitoring tools
- -Describe the VMware SD-WAN network visibility options and controls
- -Identify the VMware SD-WAN Orchestrator reporting features
- -Describe and analyze VMware SD-WAN Orchestrator events
- -View enterprise reports by operator, partner, and administrator
- -View historical network insights and real-time reports on path visibility
- -Describe common VMware SD-WAN alerts
- -Describe the VMware SD-WAN heart mechanism for alerts
- -Configure VMware SD-WAN alerts
- -Analyze common VMware SD-WAN alerts
- -Use standard networking tools for monitoring VMware SD-WAN
- -Describe remote diagnostic actions available on VMware SD-WAN Orchestrator
- -Use the remote diagnostics tools on VMware SD-WAN Orchestrator
- -Generate remote diagnostics bundles and packet captures

#### 6 VMware SD-WAN Orchestrator and Gateway Troubleshooting

- -Recognize the basic sanity checks to troubleshoot VMware SD-WAN Orchestrator
- -Create diagnostic bundles to enable support to troubleshoot VMware SD-WAN Orchestrator
- -Recognize the basic checks to troubleshoot VMware SD-WAN Orchestrator
- -Troubleshoot common VMware SD-WAN Orchestrator performance issues
- -Describe the tools available to troubleshoot VMware SD-WAN Gateway
- -Analyze sample outputs for debugging a VMware SD-WAN Gateway issue
- -Use Data Plane Development Kit to improve VMware SD-WAN Gateway performance

## 7 VMware SD-WAN Orchestrator and Gateway Commands

- -Recognize when and how to use VMware SD-WAN Orchestrator database-monitoring commands
- -Recognize when and how to use the VMware SD-WAN Gateway process-monitoring commands

# **INFO**

Materiale didattico: Materiale didattico ufficiale VMware in formato digitale

Costo materiale didattico: incluso nel prezzo del corso a Calendario

Natura del corso: Operativo (previsti lab su PC)